# **CoCoA-5 - Feature #7**

# **Automatic mapping between (some) rings**

20 Oct 2011 11:48 - Anna Maria Bigatti

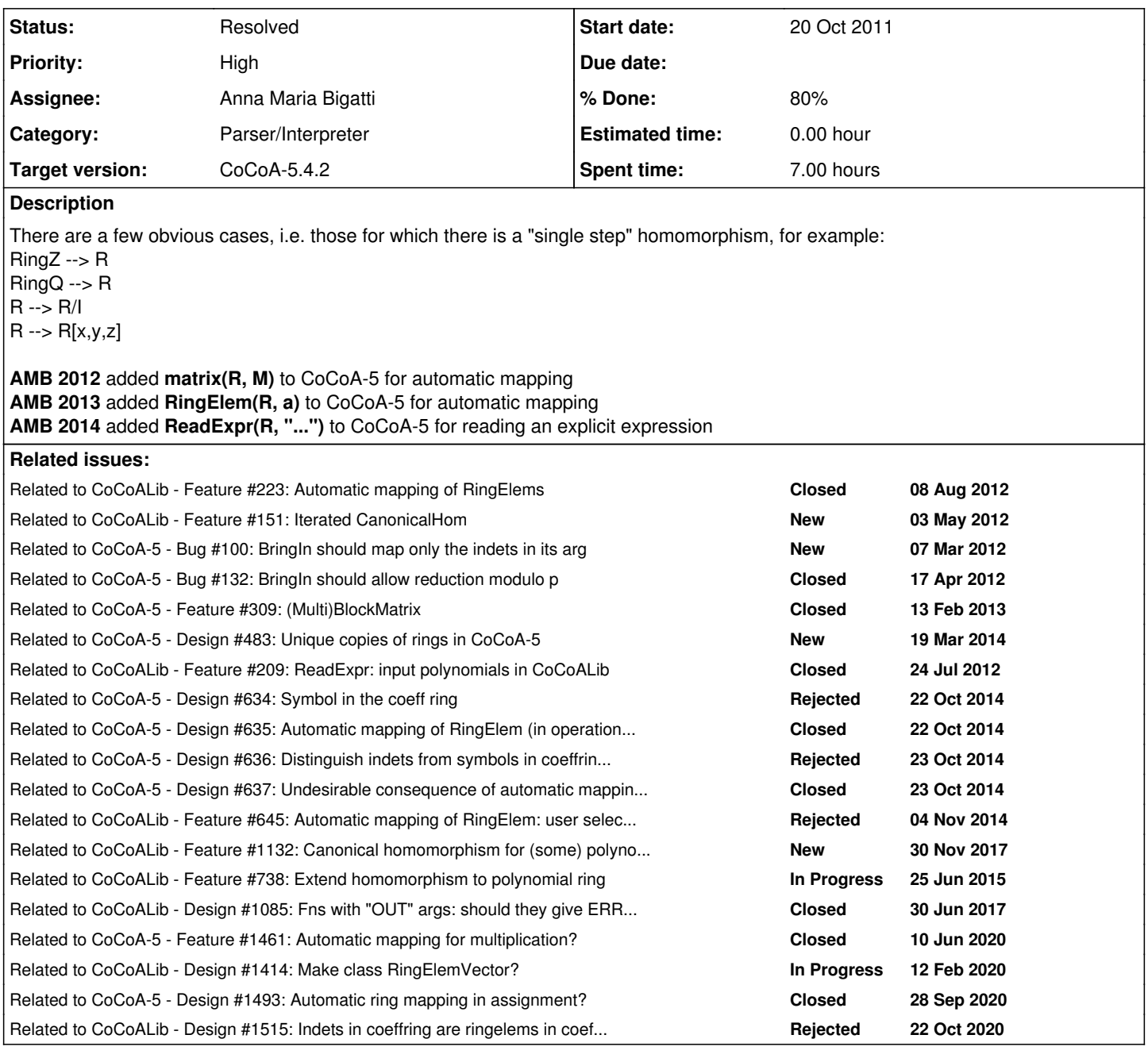

# **History**

# **#1 - 08 Nov 2011 16:41 - John Abbott**

JAA thinks that a good design approach would be to produce a function which takes as args two rings, and returns a **RingHom** (and not a partial ring hom) which must be applied to map elements of the "simpler" ring into the other ring. The domain and codomain of the ringhom will indicate which value(s) is/are to be mapped.

JAA is not sure what the function should do if no automatic mapping is supported between the two rings. There are two obvious alternatives: throw an exception, or return a boolean (in addition to the RingHom).

JAA is not sure what the function should do if the two rings supplied are equal -- it could return the identity RingHom or it could give an error. At the moment giving an error seems the better option.

#### **#2 - 15 Nov 2011 14:00 - Anna Maria Bigatti**

*- Category set to Parser/Interpreter*

#### **#3 - 23 Mar 2012 14:41 - John Abbott**

Probably the simplest definition is simply that R1 is "simpler" than R2 if the construction of R2 passed explicitly via that of R1.

For instance this means that R is **always** regarded as being simpler than the quotient R/I.

#### **#4 - 30 May 2012 13:09 - Anna Maria Bigatti**

Proposal for new "constructors": R ring, A matrix, x ringelem (or powerproduct or ...), ... and what else?

# **Mat(R, A)**, **RingElem(R, x)**

checks if **object** is mappable into **R** and returns its image in **R**: equivalent to

phi := CanonicalHom(RingOf(object), R); apply(phi, object)

Automatic ring in operations is in general very difficult to detect. Making these new constructors available might be a good and clean intermediate solution.

These "constructors" may be made available in CoCoALib too, but that implies including CanonicalHom.H in all **.C** files offering them.

#### **#5 - 30 May 2012 16:08 - John Abbott**

It would be handy to have a similar shortcut for homogeneous lists. Also for ideals, but that raises the same question that came up for **BringIn**.

The doc for BringIn says that it works for ringelems and matrices, lists and vectors but **not** ideals. The CoCoALib fn **apply** does not appear to be documented!

#### **#6 - 25 Sep 2012 16:14 - John Abbott**

- *Status changed from New to In Progress*
- *Assignee set to Anna Maria Bigatti*
- *% Done changed from 0 to 10*

#### **#7 - 04 Oct 2012 12:12 - John Abbott**

Assignment of an integer (or rational) to a RingElem will automatically map into the ring.

However, we want to be cautious about extending this automatic mapping to other types of assignment, especially since assignment from a RingElem belonging to another ring does not perform automatic mapping.

## **#8 - 15 Feb 2013 11:46 - Anna Maria Bigatti**

*- Target version set to CoCoA-5.0.9*

# **#9 - 05 Dec 2013 11:47 - John Abbott**

Renzo reminds us that this task is important!

#### **#10 - 21 Mar 2014 11:48 - Anna Maria Bigatti**

*- Target version changed from CoCoA-5.0.9 to CoCoA-5.1.0 Easter14*

## **#11 - 09 Apr 2014 17:38 - John Abbott**

*- Target version changed from CoCoA-5.1.0 Easter14 to CoCoA-5.1.1 Seoul14*

### **#12 - 27 Aug 2014 18:36 - Anna Maria Bigatti**

*- Target version changed from CoCoA-5.1.1 Seoul14 to CoCoA-5.1.2 summer 2015*

*- % Done changed from 10 to 30*

# **#13 - 11 May 2015 14:53 - John Abbott**

*- Target version changed from CoCoA-5.1.2 summer 2015 to CoCoA-5.1.3/4 Jan 2016*

# **#14 - 17 Feb 2016 11:35 - John Abbott**

*- Target version changed from CoCoA-5.1.3/4 Jan 2016 to CoCoA-5.2.0 spring 2017*

I am "bumping" this issue by 1 version of CoCoA-5. It is marked as "high" priority, but has not been worked on for 3-4 years (no doubt because it is tricky).

Whether we'll really be able to deal with it for the next version remains to be seen.

# **#15 - 13 Oct 2016 17:25 - John Abbott**

No chance of finishing this is in the near future; postponing by 1 version.

### **#16 - 13 Oct 2016 17:25 - John Abbott**

*- Target version changed from CoCoA-5.2.0 spring 2017 to CoCoA-5.2.2*

# **#17 - 15 Nov 2017 17:41 - John Abbott**

*- Target version changed from CoCoA-5.2.2 to CoCoA-5.2.4*

#### **#18 - 30 Nov 2017 10:00 - John Abbott**

*- Related to Feature #1132: Canonical homomorphism for (some) polynomial rings? added*

# **#19 - 30 Nov 2017 10:02 - John Abbott**

*- Related to Feature #738: Extend homomorphism to polynomial ring added*

# **#20 - 25 Jul 2018 17:15 - John Abbott**

*- Target version changed from CoCoA-5.2.4 to CoCoA-5.3.0*

#### **#21 - 01 Oct 2019 14:54 - John Abbott**

*- Target version changed from CoCoA-5.3.0 to CoCoA-5.4.0*

### **#22 - 20 Jun 2020 21:25 - John Abbott**

*- Related to Design #1085: Fns with "OUT" args: should they give ERR::MixedRings? added*

#### **#23 - 20 Jun 2020 21:33 - John Abbott**

*- % Done changed from 30 to 50*

I have partly implemented this (in CoCoALib) after discussions wirh Anna (who is uncertain about some aspects).

#### **#24 - 20 Jun 2020 21:34 - John Abbott**

*- Related to Feature #1461: Automatic mapping for multiplication? added*

### **#25 - 22 Jun 2020 18:00 - John Abbott**

*- Related to Design #1414: Make class RingElemVector? added*

#### **#26 - 28 Sep 2020 16:40 - John Abbott**

*- Related to Design #1493: Automatic ring mapping in assignment? added*

#### **#27 - 22 Oct 2020 17:23 - John Abbott**

*- Related to Design #1515: Indets in coeffring are ringelems in coeffring? added*

### **#28 - 27 Oct 2020 18:43 - John Abbott**

*- % Done changed from 50 to 60*

#### **I have decided to make this the "master issue" for questions related to automatic ring conversion** (mainly because it is the oldest).

Here is a summary of the main points:

- after use P all symbols in P are made available as ringelems in P (even if the symbol lies in a subring) -- see [#1515](https://cocoa.dima.unige.it/redmine/issues/1515) (and [#636\)](https://cocoa.dima.unige.it/redmine/issues/636)
- no automatic mapping of RingElems for equality tests (throws MixedRings exception instead) -- see [#637](https://cocoa.dima.unige.it/redmine/issues/637)
- fns with OUT params (of ringelem type) do not require that the ring of the OUT param be "correct": the right ring will be set by the call (the same way that assignment sets the right ring) -- see  $\frac{\#1085}{41500}$  comment 10)

#### **Automatic mapping applies only to single values**

- not to matrices (even if 1x1)
- $\bullet$  see issue  $\#635$  $\#635$
- issue [#1493](https://cocoa.dima.unige.it/redmine/issues/1493) lets a single value be "promoted" when being assigned to matrix element; but the assignment cannot "promote" the matrix.

### **#29 - 27 Oct 2020 19:05 - John Abbott**

Here are done list and todo list copied from issue  $\#1461$  $\#1461$  comments 7 & 8. Moving them here.

## **DONE LIST**

- MatrixOps.C
- MatrixOps-KroneckerProd.C
- module.C (mostly)

# **TODO LIST**

- **DenseMat:** myRowMul, myColMul, myAddRowMul, myAddColMul
- FieldIdeal -- needs vector of RingElem in same ring
- **ideal.C** many, some need vector of RingElem in same ring
- Matrix.C for SetEntry, also lamEqual
- **MatrixSpecial.C** for JacobianMat which needs vector of RingElem in same ring
- **MatrixView** many cases, some need vector of RingElem in same ring
- PolyFamilies for DicksonPoly
- **ring.C** for operator+= and so on
- **RingElemOps-CoprimeFactorBasis** needs vector RingElem from same ring.
- **SparsePolyOps-XXX** many

#### **#30 - 03 Feb 2022 19:32 - John Abbott**

*- Target version changed from CoCoA-5.4.0 to CoCoA-5.4.2*

## **#31 - 10 Mar 2023 17:08 - John Abbott**

- *Status changed from In Progress to Resolved*
- *% Done changed from 60 to 80*

What is the status of this issue? I thought it was almost finished.